# **ADS2 FMI** FMI Co-Simulation Adaptor Generator

### Integrate and run FMI Co-Simulations in ADS2 Environment

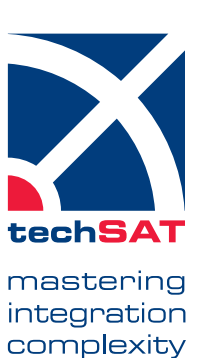

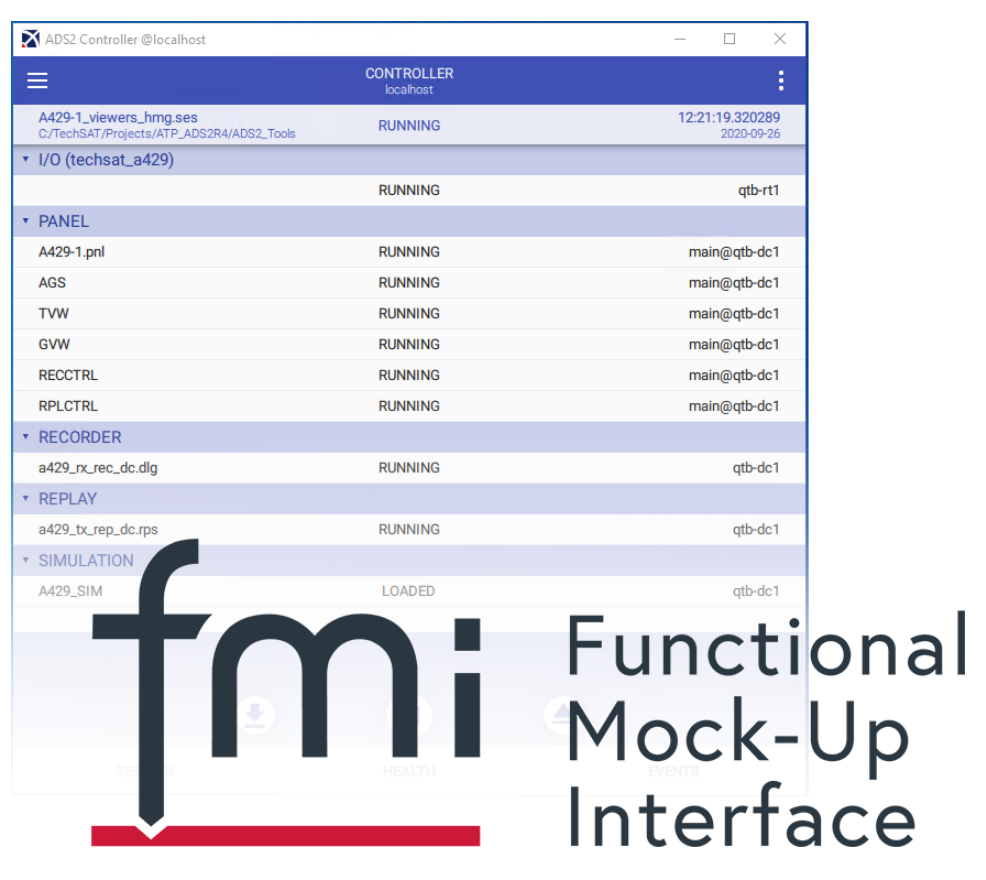

- **Integrate FMI Simulation on ADS2 real-time platform**
- All FMI 2.0 datatypes supported
- Support of FMI 2.0 Co-Simulations
- **Automatic generation of all needed configuration files**
- **Monitoring of FMU local variables in ADS2**

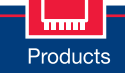

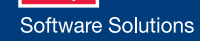

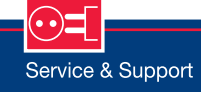

## **Data Sheet**

## **ADS2 FMI** FMI Co-Simulation Adaptor Generator

mastering integration complexity

#### **Application Scope**

The ADS2 FMI addon imports FMI 2.0 Co-Simulations from FMU container. An ADS2 simulation interface generator is provided to generate all ADS2 files needed to run FMI 2.0 Co-Simulations.

#### **General**

- Support FMI 2.0 Co-Simulation based on FMU container
- Automatic generation of all required ADS2 configuration files
- Support of CVT aliases for automatic linking (e.g. by TechSAT X-ACT)
- **Optional generation of VHTNG-compliant** state machine
- CVT interface to control the simulation states
- Local FMU variables can be monitored from ADS2
- Generated ADS2 application supports both ADS2R4 scheduling modes: Fixed Frame Size and AFAP (as fast as possible)

#### **Datatypes and Variables**

■ Support of all FMI 2.0 datatypes: Real, Integer, Boolean, String, Enumeration

#### **Supported FMI Generation Tools**

The interface is tested for FMUs generated from following tools:

- **Openmodelica**
- **FMI** Toolbox from Modelon
- $\blacksquare$  20-sim
- DS\_FMU\_Export\_from\_Simulink
- **Dymola**
- **ControlBuild**
- $\blacksquare$  catia
- **Easy5**
- **EcosimPro**
- **FMUSDK**
- **MapleSim**
- **Mworks**
- **Silver**
- SimulationX

Further tools can be evaluated on request.

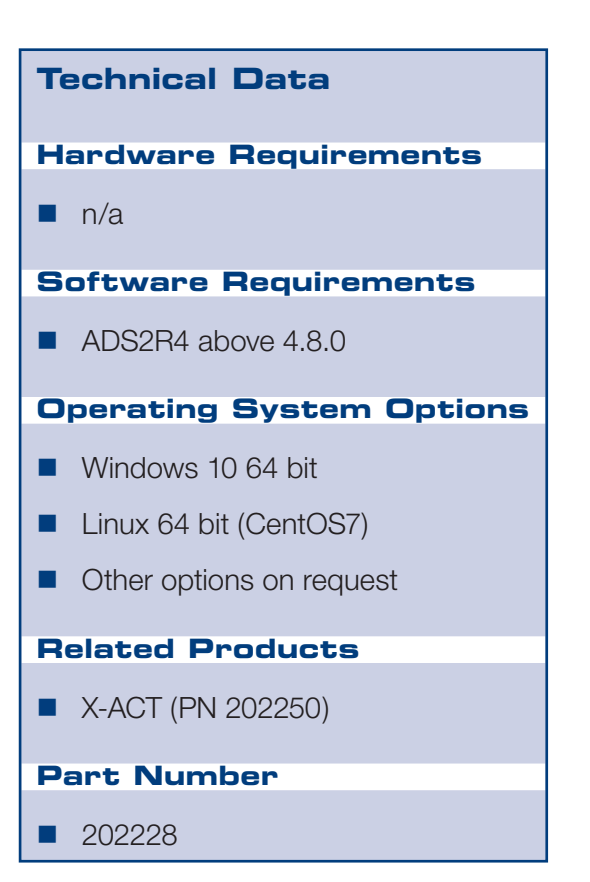

# www.techsat.com

Copyright © 2020 TechSAT GmbH • Rev-1000

**TechSAT** GmbH • Sonnenallee 1 • 85551 Kirchheim b. München • Germany Tel +49 (0)89 620 975 0 • Fax +49 (0)89 620 975 177 • ts-info@techsat.com • www.techsat.com